## Package 'modeldb'

November 1, 2023

Title Fits Models Inside the Database

Version 0.3.0

Description Uses 'dplyr' and 'tidyeval' to fit statistical models inside the database. It currently supports KMeans and linear regression models.

License MIT + file LICENSE

URL <https://modeldb.tidymodels.org>,

<https://github.com/tidymodels/modeldb>

BugReports <https://github.com/tidymodels/modeldb/issues>

#### **Depends**  $R$  ( $>= 3.6$ )

**Imports** cli, dplyr  $(>= 0.7)$ , ggplot2, progress, purrr, rlang  $(>= 0.7)$ 1.1.1), tibble, tidypredict

Suggests covr, DBI, dbplyr, knitr, methods, nycflights13, rmarkdown, RSQLite, testthat  $(>= 3.2.0)$ 

VignetteBuilder knitr

Config/Needs/website tidyverse/tidytemplate

Config/testthat/edition 3

Encoding UTF-8

RoxygenNote 7.2.3

NeedsCompilation no

Author Edgar Ruiz [aut], Max Kuhn [aut, cre]

Maintainer Max Kuhn <max@posit.co>

Repository CRAN

Date/Publication 2023-11-01 14:30:02 UTC

### <span id="page-1-0"></span>R topics documented:

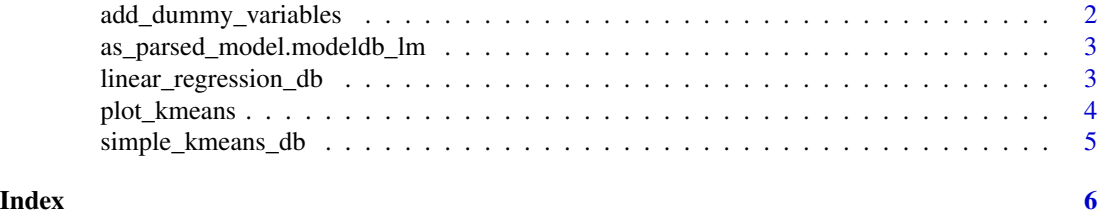

add\_dummy\_variables *Creates dummy variables*

#### Description

It uses 'tidyeval' and 'dplyr' to create dummy variables based for categorical variables.

#### Usage

```
add_dummy_variables(
  df,
  x,
  values = c(),
  auto_values = FALSE,
  remove_original = TRUE
\mathcal{E}
```
#### Arguments

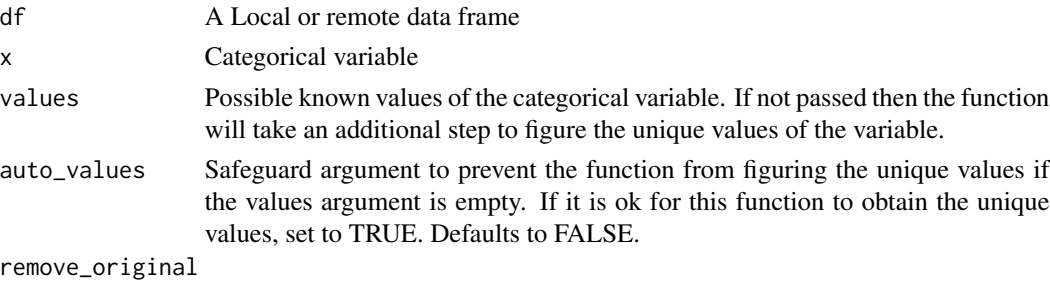

It removes the original variable from the returned table. Defaults to TRUE.

#### Examples

```
library(dplyr)
mtcars %>%
  add_dummy_variables(cyl, values = c(4, 6, 8))
mtcars %>%
  add_dummy_variables(cyl, auto_values = TRUE)
```
<span id="page-2-0"></span>as\_parsed\_model.modeldb\_lm

*Prepares parsed model object*

#### Description

Prepares parsed model object

#### Usage

## S3 method for class 'modeldb\_lm' as\_parsed\_model(x)

#### Arguments

x A parsed model object

linear\_regression\_db *Fits a Linear Regression model*

#### Description

It uses 'tidyeval' and 'dplyr' to create a linear regression model.

#### Usage

```
linear_regression_db(df, y_var = NULL, sample_size = NULL, auto_count = FALSE)
```
#### Arguments

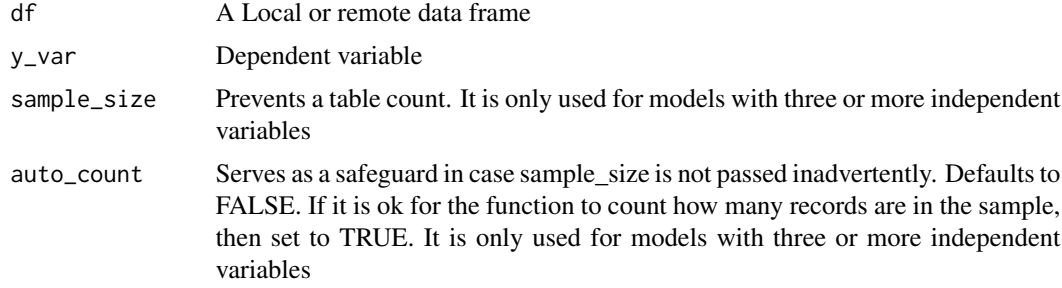

#### Details

The linear\_regression\_db() function only calls one of three unexported functions. The function used is determined by the number of independent variables. This is so any model of one or two variables can use a simpler formula, which in turn will have less SQL overhead.

#### Examples

library(dplyr)

```
mtcars %>%
  select(mpg, wt, qsec) %>%
  linear_regression_db(mpg)
```
plot\_kmeans *Visualize a KMeans Cluster with lots of data*

#### Description

It uses 'ggplot2' to display the results of a KMeans routine. Instead of a scatterplot, it uses a square grid that displays the concentration of intersections per square. The number of squares in the grid can be customized for more or less fine grain.

#### Usage

```
plot_kmeans(df, x, y, resolution = 50, group = center)
```

```
db_calculate_squares(df, x, y, group, resolution = 50)
```
#### Arguments

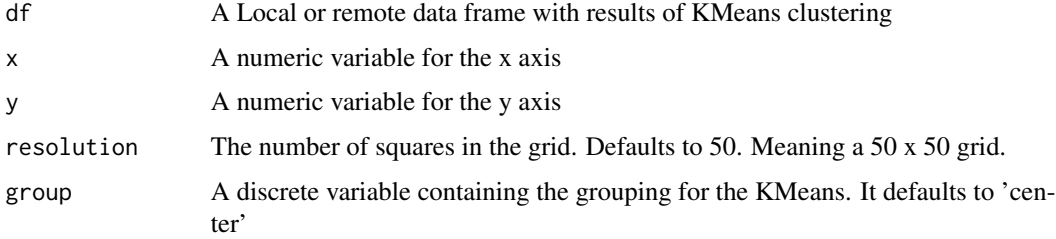

#### Details

For large result-sets in remote sources, downloading every intersection will be a long running, costly operation. The approach of this function is to devide the x and y plane in a grid and have the remote source figure the total number of intersections, returned as a single number. This reduces the granularity of the visualization, but it speeds up the results.

#### Examples

plot\_kmeans(mtcars, mpg, wt, group = am)

<span id="page-3-0"></span>

<span id="page-4-0"></span>simple\_kmeans\_db *Simple kmeans routine that works in-database*

#### Description

It uses 'tidyeval' and 'dplyr' to run multiple cycles of kmean calculations, expressed in dplyr formulas until an the optimal centers are found.

#### Usage

```
simple_kmeans_db(
 df,
  ...,
 centers = 3,
 max_repeats = 100,
  initial_kmeans = NULL,
  safeguard_file = "kmeans.csv",
  verbose = TRUE
\lambda
```
#### Arguments

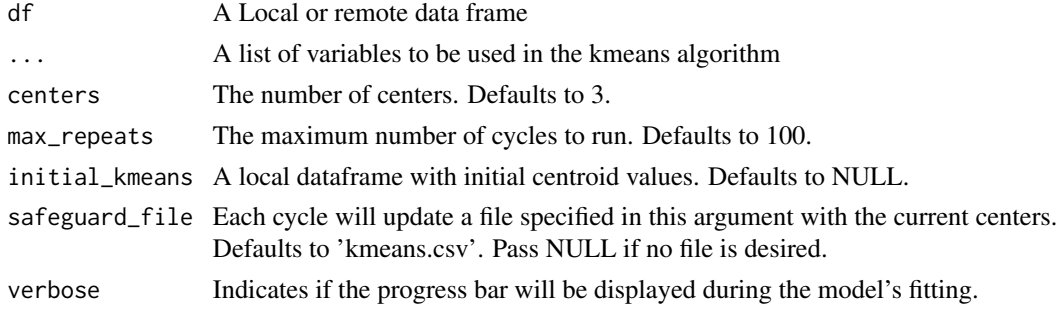

#### Details

Because each cycle is an independent 'dplyr' operation, or SQL operation if using a remote source, the latest centroid data frame is saved to the parent environment in case the process needs to be canceled and then restarted at a later point. Passing the current\_kmeans as the initial\_kmeans will allow the operation to pick up where it left off.

#### Examples

```
library(dplyr)
mtcars %>%
 simple_kmeans_db(mpg, qsec, wt) %>%
 glimpse()
```
# <span id="page-5-0"></span>Index

add\_dummy\_variables, [2](#page-1-0) as\_parsed\_model.modeldb\_lm, [3](#page-2-0)

db\_calculate\_squares *(*plot\_kmeans*)*, [4](#page-3-0)

linear\_regression\_db, [3](#page-2-0)

plot\_kmeans, [4](#page-3-0)

simple\_kmeans\_db, [5](#page-4-0)